# **1.Feladat – Csomagok**

# **100 pont**

A VII. és VIII. osztály tanulói egy jótékonysági akción fognak részt venni, amelyen cukorka-csomagokat szeretnének ajándékozni a település árvaházának. Ehhez az akcióhoz ők *n* doboz, különböző típusú cukorkát vásároltak; minden dobozban *bi* darab cukorka található.

#### **Kérelmek**

Írjunk egy programot, a mely meghatározza a következőket:

- a. maximum hány cukorka-csomagot lehet összeállítani úgy, hogy mindegyik egyforma legyen, vagyis minden csomag egy adott cukorka típusból azonos számú cukorkát tartalmazzon, minden csomagban legyen minden cukorka-típusból és egyetlen cukorka se maradjon meg.(mindegyik bekerüljön csomagba);
- b. össze lehet-e állítani *n* egyforma cukorka-csomagot úgy, hogy minden csomagban azonos számú cukorka legyen minden típusból és legalább egy doboz összes cukorkáját felhasználjuk. Határozzuk meg, hány cukorka nem kerül be így csomagba.

#### **Bemeneti adatok:**

A *pachete.in* állományból kiolvassuk a következőket:

- az első sorból egy *n* természetes számot, amely a cukorka-dobozok számát jelzi
- a következő sorból *n* természetes számot, amelyek egymás között szóközzel vannak elválasztva. Ezek a számok egy-egy dobozban lévő cukorkák darabszámát jelentik.

#### **Kimeneti adatok:**

A *pachete.out* állományba írjuk a következőket:

- az első sorába egy természetes számot, amely megadja, hogy maximum hány egyforma csomagot készíthetünk úgy, hogy minden csomag egy adott cukorka típusból azonos számú cukorkát tartalmazzon, minden csomagban legyen minden cukorka-típusból és egyetlen cukorka se maradjon meg (mindegyik bekerüljön csomagba);
- a második sorba a következőket írjuk:
	- o a DA szót, egy szóközt és egy természetes számot, a szám a dobozokban maradt, csomagokba be nem került cukorkák számát jelenti
	- o **vagy** a NU szót, egy szóközt, és a dobozokban található cukorkák összegét írjuk, mivel egyetlen cukorka sem kerül be csomagba, így mind megmarad.

#### **Megkötések**

**Példa**

- $1 < n \le 1000$
- $1 \le b_i \le 10000$
- Az a) pontnak megfelelő kérelmek helyes megoldása esetén a pontszám 50% -a.
- A b) pontnak megfelelő kérelmek helyes megoldása esetén a pontszám 50% -a.

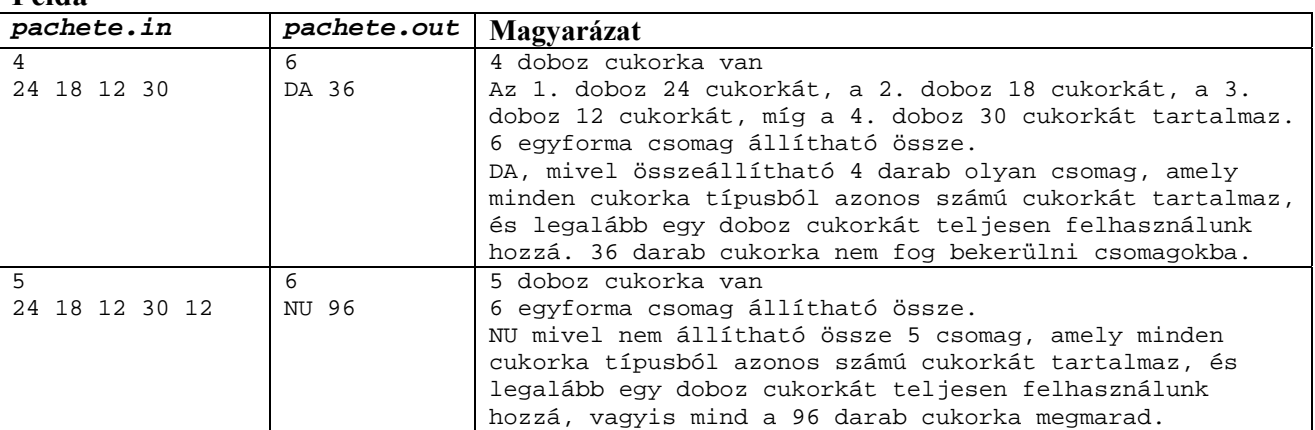

**Maximális lefutási idő/teszt**: **0.6 másodperc** 

**Rendelkezésre álló memória 2 MB amelyből 1 MB a veremnek.** 

**A forrásállomány maximális mérete 5 KB.** 

## **2. Feladat – fénykép 100 pont**

Egy fekete-fehér képet kódolva mentünk le egy kétdimenziós négyzetes tömbbe, amelynek mérete n. A tömb elemei 0 és 50 közötti számok. A fehér színt a 0 értékkel, a feketét 50-es értékkel kódoltuk, míg a szürke szín különböző árnyalataihoz az 50-es értéktől kisebb 0-tól különböző természetes számokat használunk. A képre a következő átalakítások alkalmazhatók:

- 1.típusú átalakítás: FORGATÁS olyan művelet, amelynek eredménye a kép **90**°-al való elfordítása az óramutató járásával megegyező irányban
- 2.típusú átalakítás: ZOOM olyan művelet, amelynek eredménye a megadott kép **2**×**n** méretre való felnagyítása úgy,

hogy az x kétdimenziós tomb minden elemét átalakítjuk  $\begin{bmatrix} 4 & A \\ Y & Y \end{bmatrix}$  típusúra. Például egy olyan fénykép esetén, amely ⎠  $\mathcal{L}$  $\overline{\phantom{a}}$ ⎝  $\sqrt{}$ *XX XX* 

 $\begin{bmatrix} 1 & 0 \\ 2 & 5 \end{bmatrix}$  kétdimenziós tömbbel van lekódolva, ha alkalmazzuk az 1. típusú átalakítást, vagyis a FORGATÁS-t, a ⎠ ⎞  $\overline{\phantom{a}}$ ⎝  $\big($ **5 2 0 1**

következőt kapjuk:  $\begin{bmatrix} 2 & 1 \\ 5 & 0 \end{bmatrix}$ . ⎠ ⎞  $\parallel$ ⎝  $\big($ **0 5 1 2**

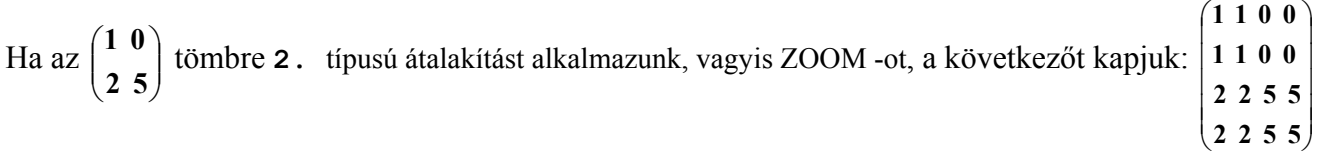

### **Kérelmek**

Ha meg van adva, egy "1" és "2" átalakításokból álló műveletsor, amelyet egymás után kell végrehajtani balról jobbra haladva, írjuk ki a végső kép méretét és kódolását, az össze kért átalakítás végrehajtása után.

#### **Bemeneti adatok**

A **poza.in** bemeneti állományból a következőket olvassuk ki:

- az első sorából egy **n** természetes számot, amely a megadott kép méretét jelöli;

- a következő **n** sor mindegyikéből **n** különböző, egymástól szóközzel elválasztott értéket. Ezek az értékek a kép kódolásához felhasznált kétdimenziós tömb elemeinek felelnek meg;

- a következő sorból egy **k** természetes számot, amely megadja hány darab átalakítást kell majd végrehajtani a képen; - az állomány következő sorából, **k** darab 1 és 2 –ből álló, egymástól szóközzel elválasztott számokat, amelyek a képre alkalmazandó átalakításokat jelentik. Az átalakításokat abban a sorrendben kell végrehajtani ahogyan meg vannak adva, balról jobbra haladva**.** 

#### **Kimeneti adatok**

A **poza.out** állomány első sorába egyetlen természetes számot kell beírni, annak a képnek a méretét, amelyet az átalakítás sorozat alkalmazása után kapunk.

A következő **n** sor mindegyikébe **n** darab egymástól szóközzel elválasztott értéket írunk, a végső kép kódolását.

#### **Megkötések és pontosítások**

• **0<n**≤**150, 1**≤**k**≤**99** 

**Példa**

• a végső kép mérete az átalakítások alkalmazása után mindig kisebb lesz mint **150**

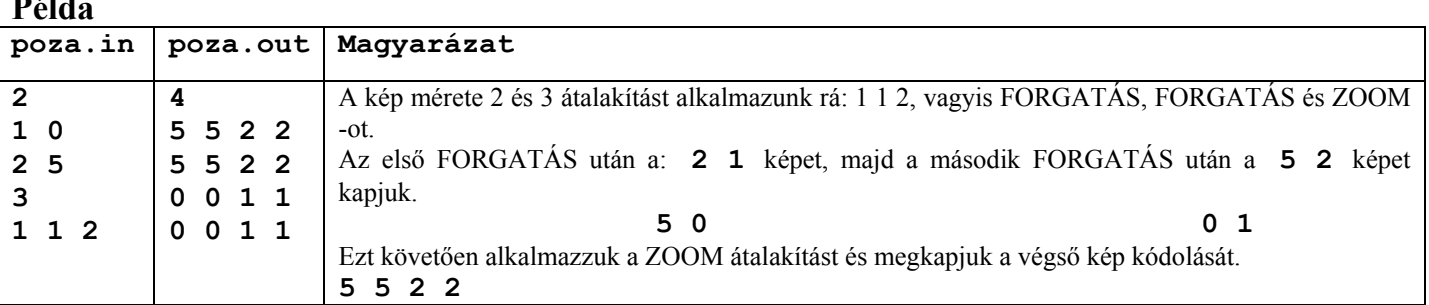

#### Problema 1 - pachete pag. 2 din 5

 $\frac{1}{2}$ 

# **Ministerul Educaţiei Naţionale – ISJ Timiş Olimpiada de Informatică – etapa locală Clasele VII-VIII 24 ianuarie 2014 Sursa: ID1.cpp, ID1.c, ID1.pas**

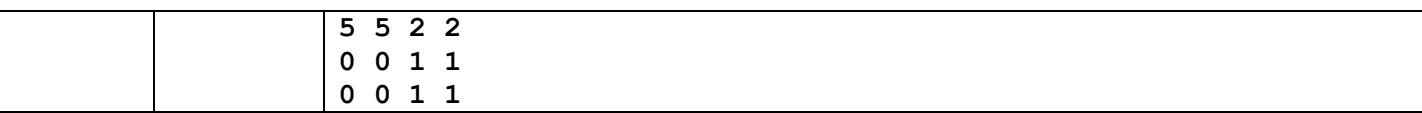

**Maximális lefutási idő/teszt**: **1 másodperc Összmemória: 2 MB amelyből 1 MB a veremnek. A forrásállomány maximális mérete 5 KB.** 

Descrierea problemei pachete

Pentru a determina cel mai mare număr de pachete egale care se pot realiza utilizânt acela i număr de bomboane din acela i sortiment i toate sortimentele, trebuie să determinăm cel mai mare divizor comun al tuturor celor n numere. Acesta reprezintă numărul maxim de pachete care se pot forma cu toate bomboanele. Pentru a realiza n pachete cu bomboane, fiecare având acela i număr de bomboane din fiecare sortiment, epuizând cel pu in o cutie, vom căuta cutia care are un număr **minim** de bomboane. Dacă acest număr este divizibil cu **n**, atunci se pot forma n pachete. Pentru a calcul bomboanele care rămân

# trebuie să calculăm suma:<br> $\sum_{i=0}^{n-1} (b[i] - m!m]$

Dacă **minim** nu se divide la n înseamnă că nu vom putea realiza n cutii egale cu număr egal de bomboane din fiecare sortiment i să epuizăm bomboanele din cel pu in o cutie.

### **Descriere solu ie Problema 2 -poza**

*Prof. Iordaiche Cristina*  Lic. Teoretic "Grigore Moisil" Timi oara

- $\triangleright$  Se citesc datele din fi ierul de intrare memorandu-se într-un tablou bidimensional de dimensiune n codificarea ini ială a pozei
- ¾ Se citesc apoi cele n transformări aplicate pozei
- $\triangleright$  Pentru fiecare transformare de tip 1-ROTIRE se rote te spre dreapta cu 90 de grade tabloul bidimensional
- ¾ Pentru fiecare transformare de tip 2-ZOOM se va opera în tabloul curent modificarea corespunzătoare fiecărui elemnt din tablou astfel încât,

 $\parallel$ ⎝

 $\big($ 

⎠

*XX*

*XX*

 $\setminus$ 

fiecare element *X* al tabloului se va transforma în

*for(i=1;i<=n;i++) for(j=1;j<=n;j++) { b[2\*i-1][2\*j-1]=a[i][j]; b[2\*i-1][2\*j]=a[i][j]; b[2\*i][2\*j-1]=a[i][j]; b[2\*i][2\*j]=a[i][j]; }*